# **Corona-Rechtsprechung des Bundesverfassungsgerichts (BVerfG-Corona-Source)**

Compilation Report

Version 2021-01-08

License MIT-0

DOI: 10.5281/zenodo.4459416

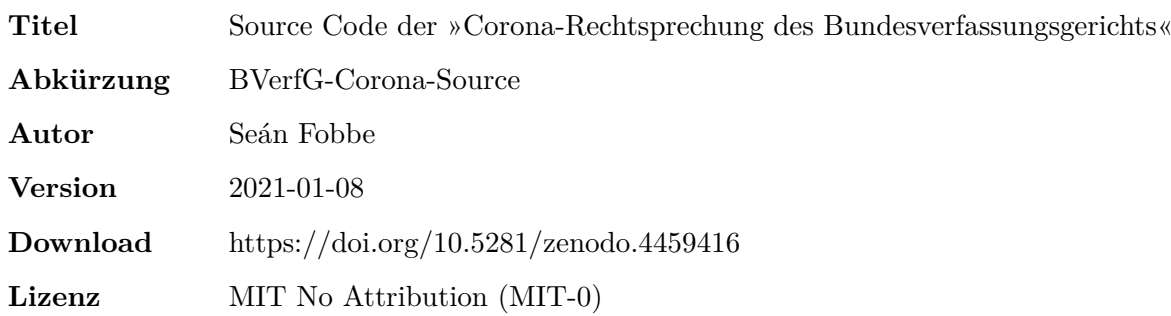

#### **Zitiervorschlag**

*Seán Fobbe* (2021). Source Code der »Corona-Rechtsprechung des Bundesverfassungsgerichts« (BVerfG-Corona-Source). Version 2021-01-08. Zenodo. DOI: 10.5281/zenodo.4459416.

#### **Digital Object Identifier (DOI): Concept DOI und Version DOI**

Soweit nicht anders angegeben ist die DOI immer eine »Version DOI« und bezieht sich nur auf eine bestimmte Version der Software. Sie verlinkt daher nur Version 2021-01-08. Für das Gesamtkonzept der Software steht eine »Concept DOI« zur Verfügung, die auf der Zenodo-Seite jeder Version unter »Cite all versions?« zu finden ist. Die »Concept DOI« verlinkt immer die aktuellste Version.

#### **Lizenz: MIT No Attribution (MIT-0)**

#### Copyright — 2021— Seán Fobbe

Permission is hereby granted, free of charge, to any person obtaining a copy of this software and associated documentation files (the »Software«), to deal in the Software without restriction, including without limitation the rights to use, copy, modify, merge, publish, distribute, sublicense, and/or sell copies of the Software, and to permit persons to whom the Software is furnished to do so.

THE SOFTWARE IS PROVIDED »AS IS«, WITHOUT WARRANTY OF ANY KIND, EXPRESS OR IMPLIED, INCLUDING BUT NOT LIMITED TO THE WARRANTIES OF MERCHANTABILITY, FITNESS FOR A PARTICULAR PURPOSE AND NONIN-FRINGEMENT. IN NO EVENT SHALL THE AUTHORS OR COPYRIGHT HOLDERS BE LIABLE FOR ANY CLAIM, DAMAGES OR OTHER LIABILITY, WHETHER IN AN ACTION OF CONTRACT, TORT OR OTHERWISE, ARISING FROM, OUT OF OR IN CONNECTION WITH THE SOFTWARE OR THE USE OR OTHER DEALINGS IN THE SOFTWARE.

#### **Disclaimer**

Dieser Datensatz ist eine private wissenschaftliche Initiative und steht in keiner Verbindung zu Behörden, Gerichten oder anderen amtlichen Stellen der Bundesrepublik Deutschland.

# **Inhaltsverzeichnis**

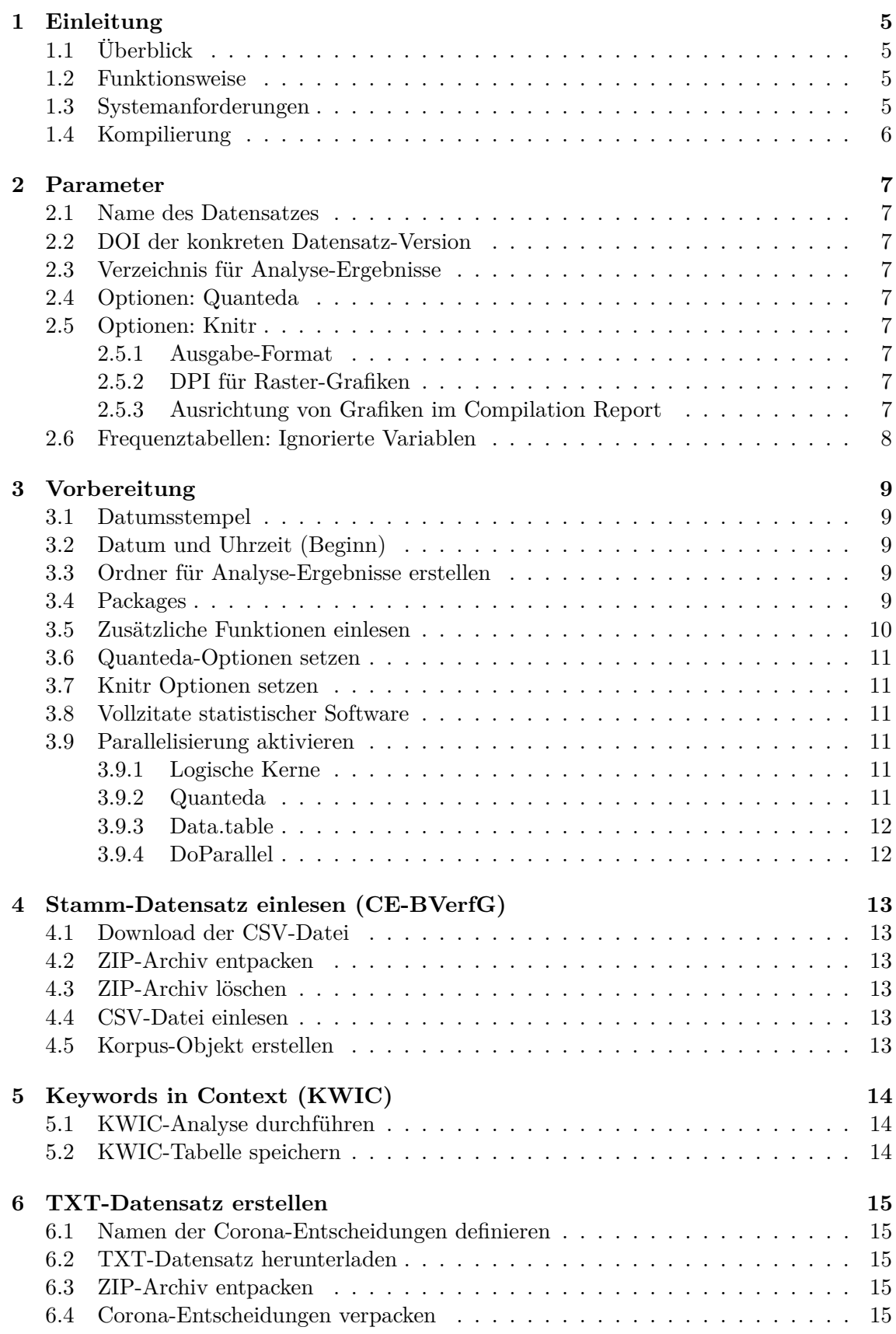

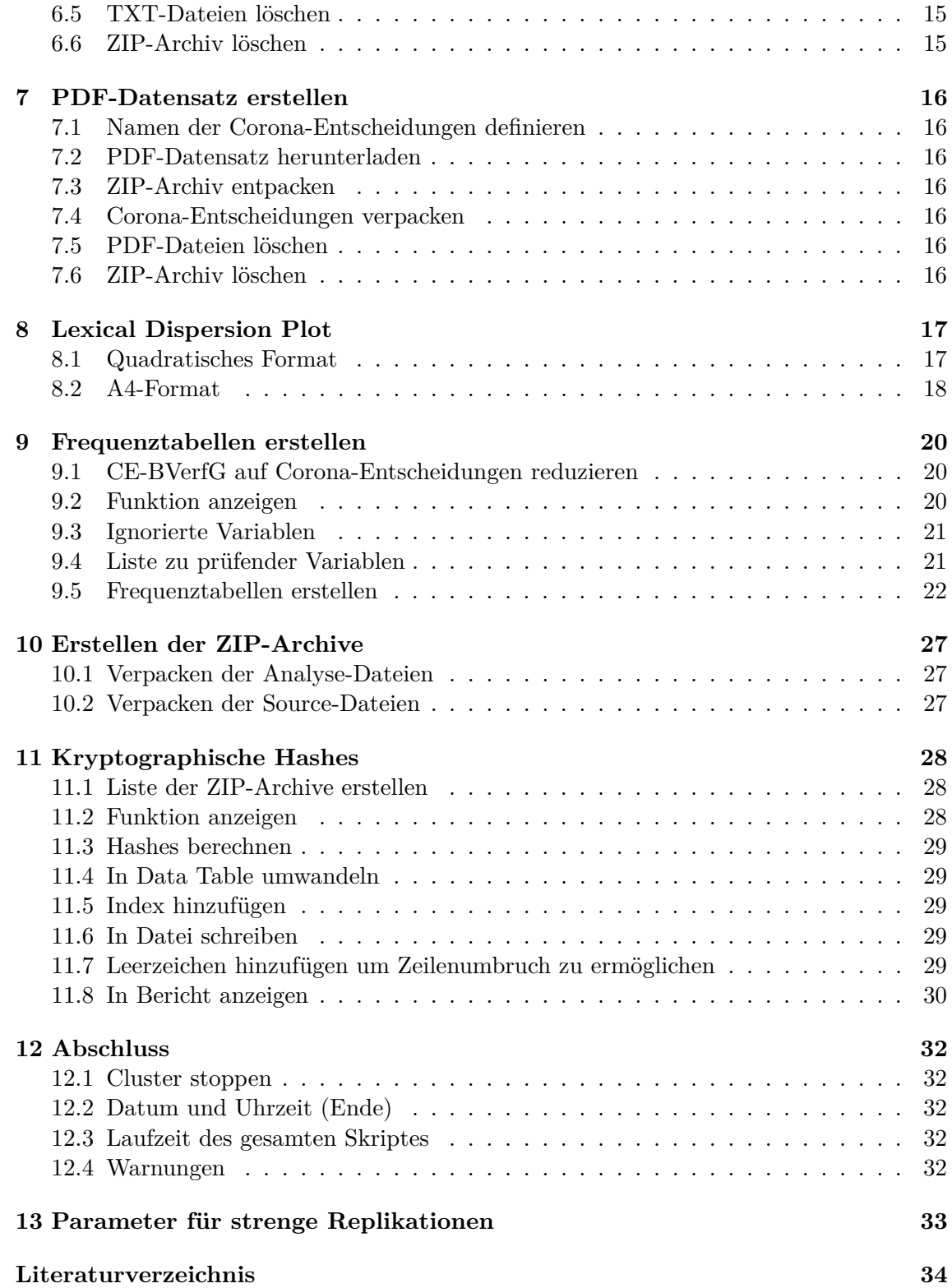

# <span id="page-4-0"></span>**1 Einleitung**

# <span id="page-4-1"></span>**1.1 Überblick**

Dieses R-Skript lädt den Corpus der Entscheidungen des Bundesverfassungsgerichts (CE-BVerfG) herunter, untersucht ihn auf mit SARS-CoV-2 assoziiertem Vokabular und speichert relevante Entscheidungen. Es ist die Grundlage für den Datensatz **Corona-Rechtsprechung des Bundesverfassungsgerichts (BVerfG-Corona)**.

Alle mit diesem Skript erstellten Datensätze werden dauerhaft kostenlos und urheberrechtsfrei auf Zenodo, dem wissenschaftlichen Archiv des CERN, veröffentlicht. Alle Versionen sind mit einem persistenten Digital Object Identifier (DOI) versehen. Die neueste Version des Datensatzes ist immer über den Link der Concept DOI erreichbar: https://doi.org/10.5281/zenodo.4459405

## <span id="page-4-2"></span>**1.2 Funktionsweise**

Primäre Endprodukte des Skripts sind folgende ZIP-Archive:

- 1. Der Corona-Datensatz im PDF-Format
- 2. Der Corona-Datensatz im TXT-Format
- 3. Alle Analyse-Ergebnisse (Tabellen als CSV, Grafiken als PDF und PNG)
- 4. Der Source Code und alle weiteren Quelldaten

Zusätzlich werden für alle ZIP-Archive kryptographische Signaturen (SHA2-256 und SHA3- 512) berechnet und in einer CSV-Datei hinterlegt. Es kann optional ein PDF-Bericht erstellt werden (siehe unter »Kompilierung«).

#### <span id="page-4-3"></span>**1.3 Systemanforderungen**

Das Skript in seiner veröffentlichten Form kann nur unter Linux ausgeführt werden, da es Linux-spezifische Optimierungen (z.B. Fork Cluster) und Shell-Kommandos (z.B. OpenSSL) nutzt. Das Skript wurde unter Fedora Linux entwickelt und getestet. Die zur Kompilierung benutzte Version entnehmen Sie bitte dem **sessionInfo()**-Ausdruck am Ende dieses Berichts.

In der Standard-Einstellung wird das Skript vollautomatisch die maximale Anzahl an Rechenkernen/Threads auf dem System zu nutzen. Wenn die Anzahl Threads (Variable »fullCores«) auf 1 gesetzt wird, ist die Parallelisierung deaktiviert.

Auf der Festplatte sollten 2 GB Speicherplatz vorhanden sein.

Um die PDF-Berichte kompilieren zu können benötigen Sie das R package **rmarkdown**, eine vollständige Installation von LATEX und alle in der Präambel-TEX-Datei angegebenen LATEX Packages.

# <span id="page-5-0"></span>**1.4 Kompilierung**

Mit der Funktion **render()** von **rmarkdown** kann der **vollständige Datensatz** kompiliert und das Skript mitsamt seinen Rechenergebnisse in ein gut lesbares PDF-Format überführt werden.

Alle Kommentare sind im roxygen2-Stil gehalten. Das Skript kann daher auch **ohne render()** regulär als R-Skript ausgeführt werden. Es wird in diesem Fall kein PDF-Bericht erstellt und Diagramme werden nicht abgespeichert.

Um den vollständigen Datensatz zu kompilieren und einen PDF-Bericht zu erstellen, kopieren Sie bitte alle im Source-Archiv bereitgestellten Dateien in einen leeren Ordner und führen mit R diesen Befehl aus:

```
rmarkdown::render(input = "BVerfG-Corona_Source_CorpusCreation.R",
                  output_file = paste0("BVerfG-Corona_2021-01-08_
   CompilationReport.pdf"),
                  envir = new.env())
```
# **2 Parameter**

#### <span id="page-6-0"></span>**2.1 Name des Datensatzes**

datasetname **<-** "BVerfG-Corona"

#### <span id="page-6-1"></span>**2.2 DOI der konkreten Datensatz-Version**

doi.version **<-** "10.5281**/**zenodo.4459406"

#### <span id="page-6-2"></span>**2.3 Verzeichnis für Analyse-Ergebnisse**

Hinweis: Muss mit einem Schrägstrich enden!

outputdir **<-** paste0(**getwd**(), "**/**ANALYSE**/**")

## <span id="page-6-3"></span>**2.4 Optionen: Quanteda**

tokens**\_**locale **<-** "de**\_**DE"

#### <span id="page-6-4"></span>**2.5 Optionen: Knitr**

#### <span id="page-6-5"></span>**2.5.1 Ausgabe-Format**

**dev <- c**("pdf", "png")

#### <span id="page-6-6"></span>**2.5.2 DPI für Raster-Grafiken**

dpi **<-** 300

#### <span id="page-6-7"></span>**2.5.3 Ausrichtung von Grafiken im Compilation Report**

<span id="page-6-8"></span>fig.align **<-** "center"

## **2.6 Frequenztabellen: Ignorierte Variablen**

Diese Variablen werden bei der Erstellung der Frequenztabellen nicht berücksichtigt.

```
varremove <- c("text",
               "eingangsnummer",
               "datum",
               "doc_id",
               "seite",
               "name",
               "ecli",
               "aktenzeichen",
               "tokens",
               "typen",
               "saetze",
               "version")
```
# **3 Vorbereitung**

## <span id="page-8-0"></span>**3.1 Datumsstempel**

Dieser Datumsstempel wird in alle Dateinamen eingefügt. Er richtet sich nach der Version des Stamm-Datensatzes.

```
datestamp <- "2021-01-08"
print(datestamp)
```
## [1] "2021-01-08"

## <span id="page-8-1"></span>**3.2 Datum und Uhrzeit (Beginn)**

```
begin.script <- Sys.time()
print(begin.script)
```
## [1] "2021-01-24 15:20:41 CET"

#### <span id="page-8-2"></span>**3.3 Ordner für Analyse-Ergebnisse erstellen**

```
dir.create(outputdir)
```
#### <span id="page-8-3"></span>**3.4 Packages**

**library**(doParallel) # Parallelisierung

## Loading required package: foreach

## Loading required package: iterators

## Loading required package: parallel

```
library(ggplot2) # Fortgeschrittene Datenvisualisierung
library(rmarkdown) # Wissenschaftliches Reporting
library(knitr) # Wissenschaftliches Reporting
library(kableExtra) # Verbesserte Kable Tabellen
library(data.table) # Fortgeschrittene Datenverarbeitung
```

```
## data.table 1.13.6 using 8 threads (see ?getDTthreads). Latest news: r-
   datatable.com
```
**library**(quanteda) # Fortgeschrittenes Natural Language Processing

## Package version: 2.1.2

## Parallel computing: 2 of 16 threads used.

## See https://quanteda.io for tutorials and examples.

## ## Attaching package: 'quanteda'

```
## The following object is masked from 'package:utils':
##
## View
```
#### <span id="page-9-0"></span>**3.5 Zusätzliche Funktionen einlesen**

**Hinweis:** Die hieraus verwendeten Funktionen werden jeweils vor der ersten Benutzung in vollem Umfang angezeigt um den Lesefluss zu verbessern.

**source**("General**\_**Source**\_**Functions.R")

## Using poppler version 0.84.0

<span id="page-9-1"></span>## Loading required package: xml2

#### **3.6 Quanteda-Optionen setzen**

quanteda**\_options**(tokens**\_**locale = tokens**\_**locale)

#### <span id="page-10-0"></span>**3.7 Knitr Optionen setzen**

```
knitr::opts_chunk$set(fig.path = outputdir,
                      dev = dev,
                      dpi = dpi,
                      fig.align = fig.align)
```
#### <span id="page-10-1"></span>**3.8 Vollzitate statistischer Software**

knitr::**write\_**bib(**c**(.**packages**()), "packages.bib")

## tweaking foreach

#### <span id="page-10-2"></span>**3.9 Parallelisierung aktivieren**

Parallelisierung wird zur Datenanalyse mittels **quanteda** und **data.table** verwendet. Die Anzahl Threads wird automatisch auf das verfügbare Maximum des Systems gesetzt, kann aber auch nach Belieben auf das eigene System angepasst werden. Die Parallelisierung kann deaktiviert werden, indem die Variable **fullCores** auf 1 gesetzt wird.

Die hier verwendete Funktion **makeForkCluster()** ist viel schneller als die Alternativen, funktioniert aber nur auf Unix-basierten Systemen (Linux, MacOS).

#### <span id="page-10-3"></span>**3.9.1 Logische Kerne**

```
fullCores <- detectCores()
print(fullCores)
```
## [1] 16

#### <span id="page-10-4"></span>**3.9.2 Quanteda**

<span id="page-10-5"></span>quanteda**\_options**(threads = fullCores)

#### **3.9.3 Data.table**

setDTthreads(threads = fullCores)

### <span id="page-11-0"></span>**3.9.4 DoParallel**

<span id="page-11-1"></span>cl **<-** makeForkCluster(fullCores) registerDoParallel(cl)

# **4 Stamm-Datensatz einlesen (CE-BVerfG)**

Der Stamm-Datensatz ist der »Corpus der Entscheidungen des Bundesverfassungsgerichts« (CE-BVerfG). Dieser enthält alle vom Bundesverfassungsgericht seit 1998 veröffentlichten Entscheidungen. Dessen **aktuellste** Version ist immer über diesen Digital Object Identifier abrufbar:<https://doi.org/10.5281/zenodo.3902658>

# <span id="page-12-0"></span>**4.1 Download der CSV-Datei**

Der Datensatz im CSV-Format wird automatisch über einen verschlüsselten und langzeitstabilen Link aus dem wissenschaftlichen Archiv des CERN heruntergeladen. Dieses Vorgehen garantiert die Verwendung einer authentischen Version des Datensatzes.

```
download.file("https://zenodo.org/record/4308215/files/CE-BVerfG_2021-01-08_DE_
   CSV Datensatz.zip?download=1",
             "Stamm-Datensatz.zip")
```
# <span id="page-12-1"></span>**4.2 ZIP-Archiv entpacken**

unzip("Stamm-Datensatz.zip")

## <span id="page-12-2"></span>**4.3 ZIP-Archiv löschen**

**unlink**("Stamm-Datensatz.zip")

## <span id="page-12-3"></span>**4.4 CSV-Datei einlesen**

**dt**.bverfg **<-** fread("CE-BVerfG**\_**2021-01-08**\_**DE**\_**CSV**\_**Datensatz.csv")

## <span id="page-12-4"></span>**4.5 Korpus-Objekt erstellen**

<span id="page-12-5"></span>corpus.bverfg **<-** corpus(**dt**.bverfg)

# **5 Keywords in Context (KWIC)**

Bei einer KWIC-Analyse (keywords in context) suchen wir nach einem bestimmten Muster und lassen uns die angrenzenden Wörter anzeigen. Konkret wird an dieser Stelle eine alternative Suche nach den Mustern »Corona«, »COVID« oder »SARS-CoV« durchgeführt. Groß- und Kleinschreibung wird ignoriert um eventuelle Tippfehler zu erfassen. Das Sichtfenster wird auf 15 Tokens vor und nach dem Treffer gesetzt.

## <span id="page-13-0"></span>**5.1 KWIC-Analyse durchführen**

```
kwic <- kwic(corpus.bverfg,
             pattern = "(Corona)|(COVID)|(SARS-CoV)",
             window = 15,
             valuetype = "regex",
             case_insensitive = TRUE)
```
# <span id="page-13-1"></span>**5.2 KWIC-Tabelle speichern**

```
fwrite(data.frame(kwic),
       paste(datasetname,
             datestamp,
             "00_KeywordsInContext.csv",
             sep = "_"))
fwrite(data.frame(kwic),
       paste0(outputdir,
              datasetname,
              "_01_KeywordsInContext.csv"))
```
# **6 TXT-Datensatz erstellen**

## <span id="page-14-0"></span>**6.1 Namen der Corona-Entscheidungen definieren**

keep.txt **<- unique**(kwic**\$**docname)

#### <span id="page-14-1"></span>**6.2 TXT-Datensatz herunterladen**

```
download.file("https://zenodo.org/record/4308215/files/CE-BVerfG_2021-01-08_DE_
   TXT_Datensatz.zip?download=1",
             "TXT.zip")
```
#### <span id="page-14-2"></span>**6.3 ZIP-Archiv entpacken**

unzip("TXT.zip")

#### <span id="page-14-3"></span>**6.4 Corona-Entscheidungen verpacken**

```
zip(paste(datasetname,
          datestamp,
          "DE_TXT_Datensatz.zip",
         sep = "_"),
   keep.txt)
```
#### <span id="page-14-4"></span>**6.5 TXT-Dateien löschen**

**unlink**(**list**.files(pattern = ".txt"))

# <span id="page-14-5"></span>**6.6 ZIP-Archiv löschen**

<span id="page-14-6"></span>**unlink**("TXT.zip")

# **7 PDF-Datensatz erstellen**

## <span id="page-15-0"></span>**7.1 Namen der Corona-Entscheidungen definieren**

```
keep.pdf <- gsub(".txt",
                 ".pdf",
                 keep.txt)
```
#### <span id="page-15-1"></span>**7.2 PDF-Datensatz herunterladen**

```
download.file("https://zenodo.org/record/4308215/files/CE-BVerfG_2021-01-08_DE_
   PDF Datensatz.zip?download=1",
             "PDF.zip")
```
## <span id="page-15-2"></span>**7.3 ZIP-Archiv entpacken**

```
unzip("PDF.zip")
```
## <span id="page-15-3"></span>**7.4 Corona-Entscheidungen verpacken**

```
zip(paste(datasetname,
          datestamp,
         "DE_PDF_Datensatz.zip",
         sep = "_"),
   keep.pdf)
```
## <span id="page-15-4"></span>**7.5 PDF-Dateien löschen**

```
unlink(list.files(pattern = ".pdf"))
```
#### <span id="page-15-5"></span>**7.6 ZIP-Archiv löschen**

<span id="page-15-6"></span>**unlink**("PDF.zip")

# **8 Lexical Dispersion Plot**

Lexical Dispersion Plots zeigen mit einem vertikalen Strich an, an welcher Stelle in einem Dokument sich ein Token befindet. Alle Dokumente sind auf eine Länge von 1.0 normalisiert, d.h. ein Wert von 0.5 heißt immer, dass sich das Token in der Mitte des jeweiligen Dokumentes befindet. Viele und/oder dicke Striche deuten auf eine große Häufigkeit des Tokens hin.

# <span id="page-16-0"></span>**8.1 Quadratisches Format**

```
textplot_xray(kwic, scale = "relative")+
   labs(
       title = paste(datasetname,
                      "| Version",
                      datestamp,
                      "| Lexical Dispersion Plot"),
        caption = paste("DOI:",
                        doi.version))+
   theme(
       text = element_text(size=14),
       plot.title = element_text(size=14, face="bold"),
       legend.position="none",
       plot.margin = margin(10, 20, 10, 10)
   )
```
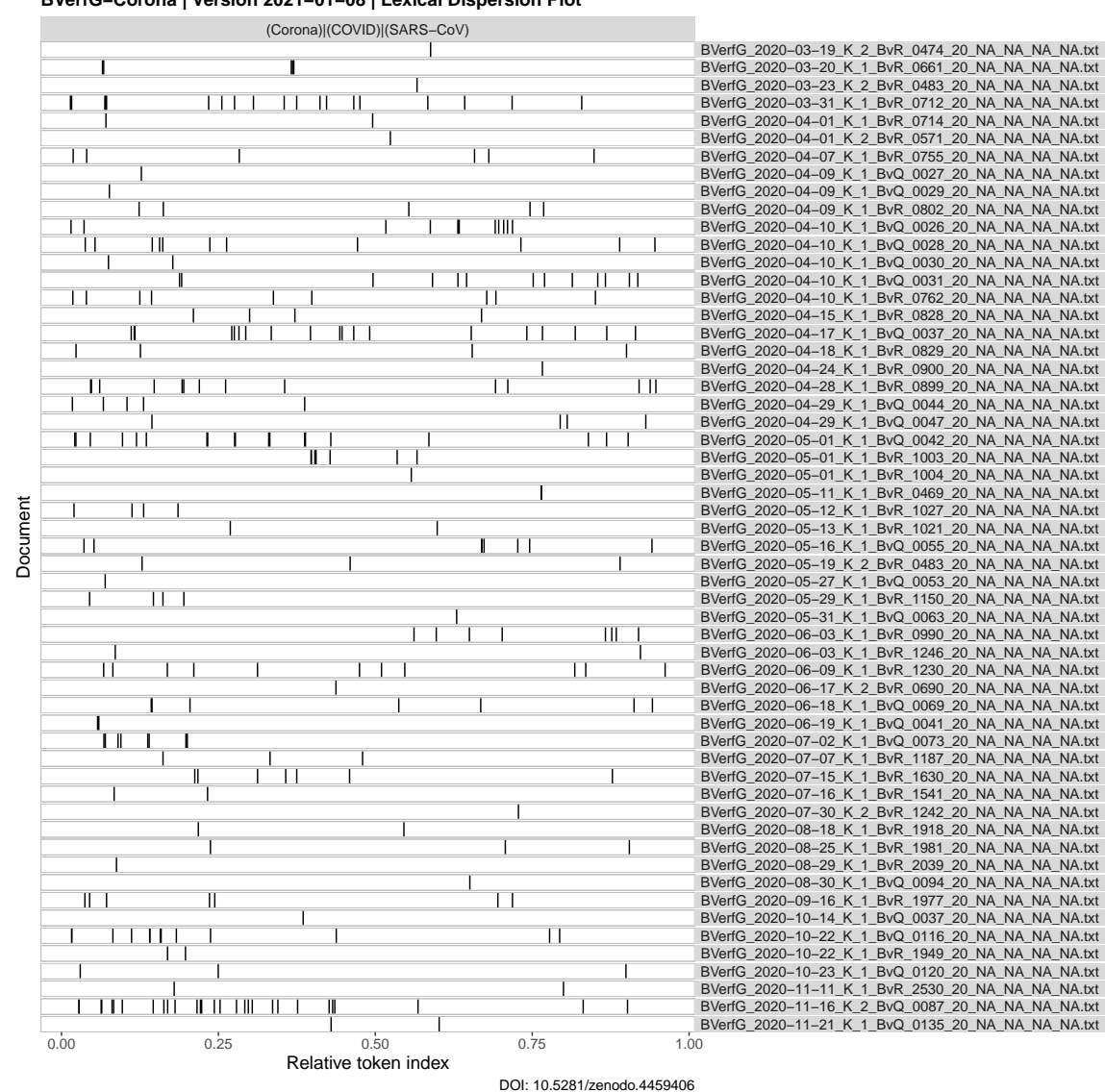

**BVerfG−Corona | Version 2021−01−08 | Lexical Dispersion Plot**

<span id="page-17-0"></span>**8.2 A4-Format**

```
textplot_xray(kwic, scale = "relative")+
    labs(
        title = paste(datasetname,
                       "| Version",
                      datestamp,
                       "| Lexical Dispersion Plot"),
        caption = paste("DOI:",
                        doi.version))+
    theme(
        text = element_text(size=14),
        plot.title = element text(size=14, face="bold"),
        legend.position="none",
        plot.margin = margin(10, 20, 10, 10)
    \lambda
```
<span id="page-18-0"></span>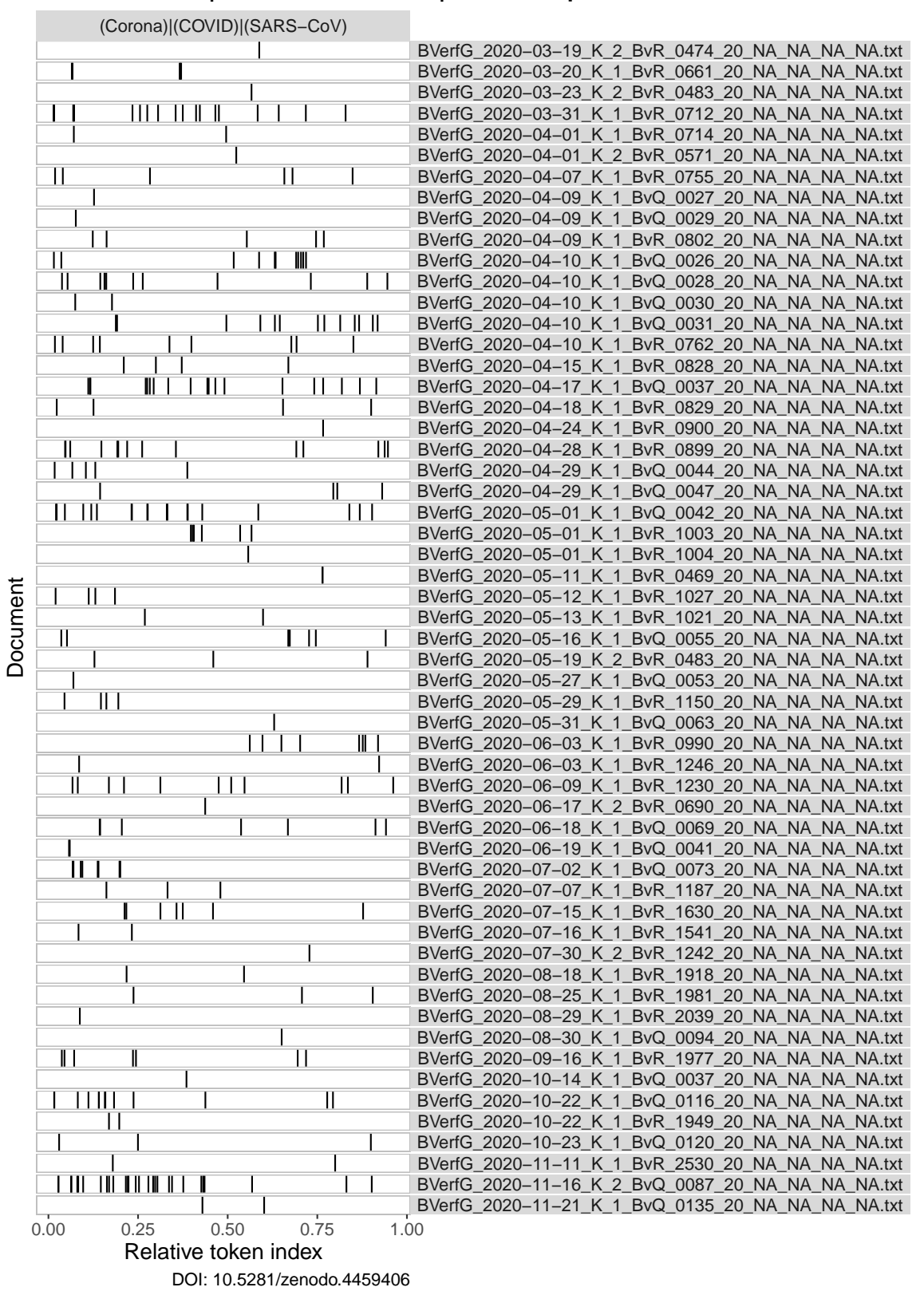

#### **BVerfG−Corona | Version 2021−01−08 | Lexical Dispersion Plot**

## **9 Frequenztabellen erstellen**

#### <span id="page-19-0"></span>**9.1 CE-BVerfG auf Corona-Entscheidungen reduzieren**

**dt**.corona **<- dt**.bverfg[doc**\_**id %in% keep.txt]

#### <span id="page-19-1"></span>**9.2 Funktion anzeigen**

```
print(f.fast.freqtable)
```
 $function(x, \text{varlist} = \text{names}(x), \text{sumrow} = \text{TRUE}, \text{output}.$ list = TRUE, output.kable = FALSE, output.csv = FALSE, outputdir =  $\lambda/\kappa$ , prefix =  $\iota$ 

```
## Begin List
freqtable.list <- vector("list", length(varlist))
## Calculate Frequency Table
for (i in seq_along(varlist)){
   varname <- varlist[i]
    freqtable <- x[, .N, keyby=c(paste0(varname))]
    freqtable[, c("exactpercent",
                  "roundedpercent",
                  "cumulpercent") := {
                      exactpercent <- N/sum(N)*100
                      roundedpercent <- round(exactpercent, 2)
                      cumulpercent <- round(cumsum(exactpercent), 2)
                      list(exactpercent,
                           roundedpercent,
                           cumulpercent)}]
    ## Calculate Summary Row
    if (sumrow == TRUE){
        colsums <- cbind("Total",
                          freqtable[, lapply(.SD, function(x){round(sum(x))}),
                                    .SDcols = c("N","exactpercent",
                                                "roundedpercent")
                                    ], round(max(freqtable$cumulpercent)))
        colnames(colsums)[c(1,5)] <- c(varname, "cumulpercent")
        freqtable <- rbind(freqtable, colsums)
    }
    ## Add Frequency Table to List
    freqtable.list[[i]] <- freqtable
    ## Write CSV
```

```
if (output.csv == TRUE){
        fwrite(freqtable,
               paste0(outputdir,
                      prefix,
                      varname,
                      ".csv"),
               na = "NA")}
    ## Output Kable
    if (output.kable == TRUE){
        cat("\n------------------------------------------------\n")
        cat(paste0("Frequency Table for Variable: ", varname, "\n"))
        cat("------------------------------------------------\n")
        cat(paste0("\n ",
                   x[, .N, keyby=c(paste0(varname))][,.N],
                   " unique value(s) detected.\ln\ln"))
        print(kable(freqtable,
                    format = "latex",
                    align = "r",
                    booktabs=TRUE,
                    longtable=TRUE) %>% kable_styling(latex_options = "repeat_
   header"))
    }
}
## Return List of Frequency Tables
if (output.list == TRUE){
    return(freqtable.list)
}
```

```
}
```
#### **9.3 Ignorierte Variablen**

```
print(varremove)
```
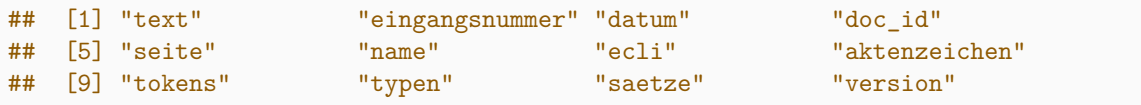

#### <span id="page-20-1"></span>**9.4 Liste zu prüfender Variablen**

```
varlist <- names(dt.corona)
```

```
varlist <- setdiff(varlist,
                   varremove)
print(varlist)
```

```
## [1] "gericht" "spruchkoerper_typ" "spruchkoerper_az"
## [4] "registerzeichen" "eingangsjahr_az" "kollision"
## [7] "band" "entscheidungsjahr" "eingangsjahr_iso"
## [10] "praesi"
## [13] "doi_version"
```
#### <span id="page-21-0"></span>**9.5 Frequenztabellen erstellen**

```
prefix <- paste0(datasetname,
                 "_00_Frequenztabelle_var-")
```

```
f.fast.freqtable(dt.corona,
                 varlist = varlist,
                 sumrow = TRUE,
                 output.list = FALSE,
                 output.kable = TRUE,
                 output.csv = TRUE,
                 outputdir = outputdir,
                 prefix = prefix)
```
Frequency Table for Variable: gericht

1 unique value(s) detected.

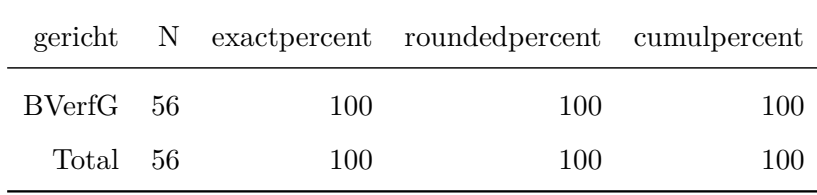

Frequency Table for Variable: spruchkoerper\_typ

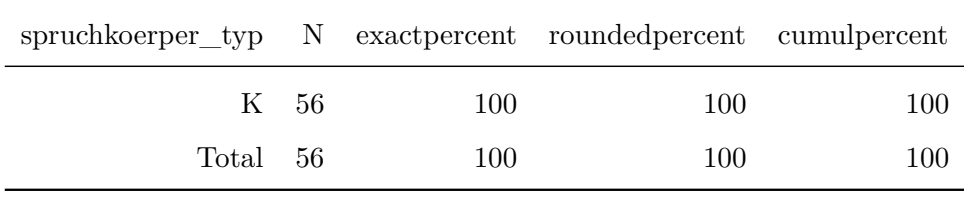

#### Frequency Table for Variable: spruchkoerper\_az

2 unique value(s) detected.

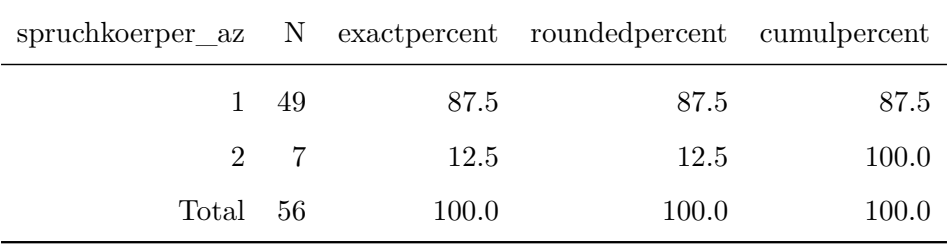

#### Frequency Table for Variable: registerzeichen

2 unique value(s) detected.

|          |    |           | registerzeichen N exactpercent roundedpercent cumulpercent |        |
|----------|----|-----------|------------------------------------------------------------|--------|
| $BvQ$ 22 |    | 39.28571  | 39.29                                                      | 39.29  |
| $BvR$ 34 |    | 60.71429  | 60.71                                                      | 100.00 |
| Total    | 56 | 100.00000 | 100.00                                                     | 100.00 |

Frequency Table for Variable: eingangsjahr\_az

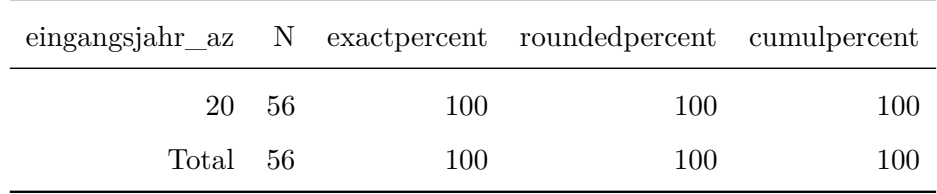

1 unique value(s) detected.

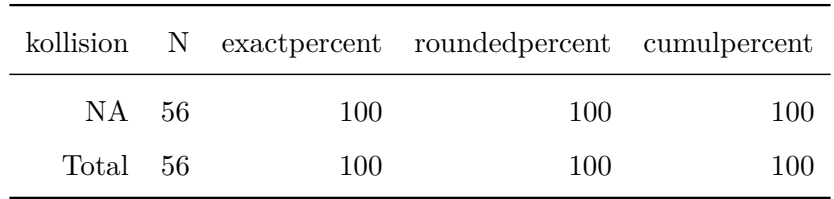

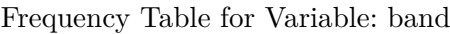

1 unique value(s) detected.

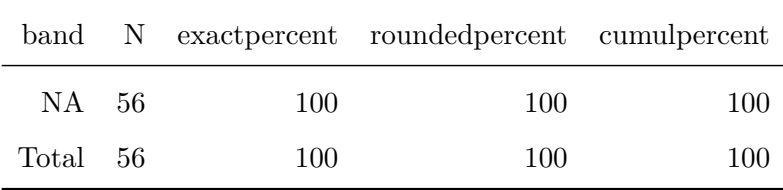

Frequency Table for Variable: entscheidungsjahr

1 unique value(s) detected.

| entscheidungsjahr N exactpercent rounded percent cumulpercent |     |     |     |
|---------------------------------------------------------------|-----|-----|-----|
| 2020 56                                                       | 100 | 100 | 100 |
| Total 56                                                      | 100 | 100 | 100 |

Frequency Table for Variable: eingangsjahr\_iso

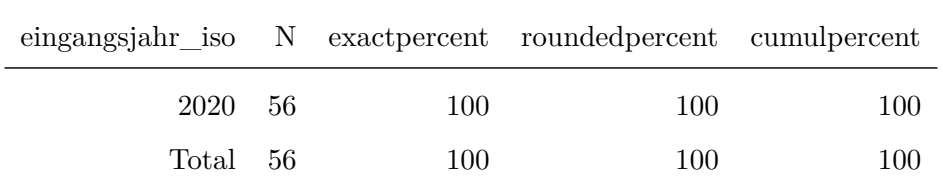

2 unique value(s) detected.

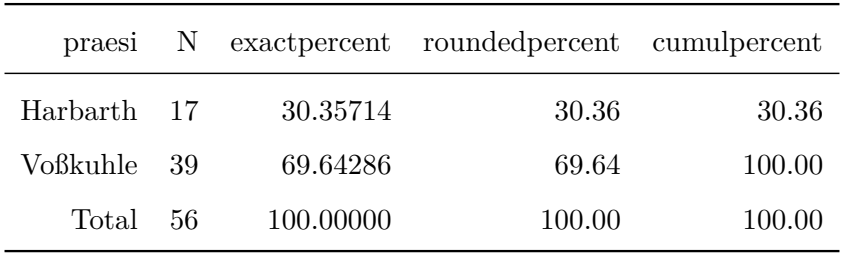

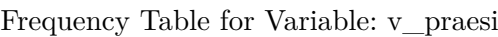

2 unique value(s) detected.

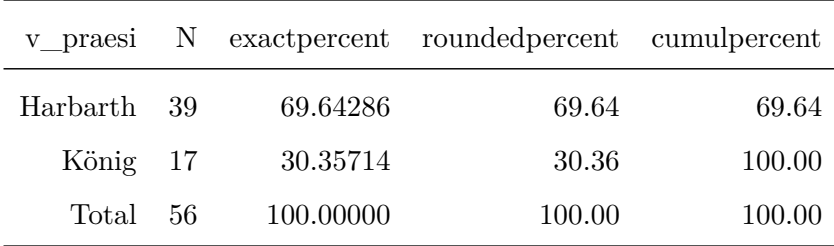

Frequency Table for Variable: doi\_concept

1 unique value(s) detected.

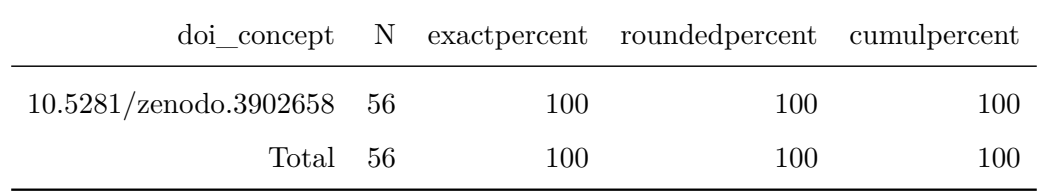

Frequency Table for Variable: doi\_version

<span id="page-25-0"></span>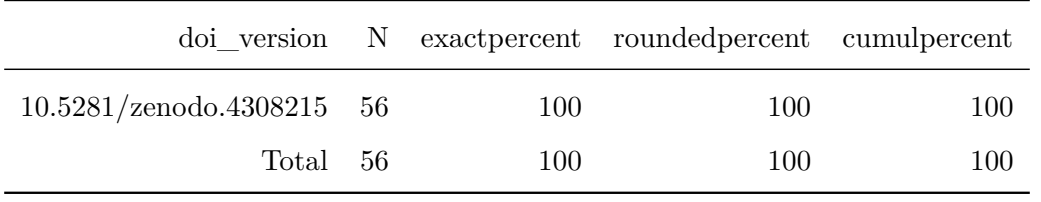

# **10 Erstellen der ZIP-Archive**

#### <span id="page-26-0"></span>**10.1 Verpacken der Analyse-Dateien**

```
zip(paste0(datasetname,
          "_",
          datestamp,
           "_DE_",
          basename(outputdir),
           ".zip"),
   basename(outputdir))
```
#### <span id="page-26-1"></span>**10.2 Verpacken der Source-Dateien**

```
files.source <- c(list.files(pattern = "Source"),
                  "buttons")
files.source <- grep("spin",
                     files.source,
                     value = TRUE,
                     ignore.case = TRUE,
                     invert = TRUE)
zip(paste(datasetname,
           datestamp,
           "Source_Files.zip",
           sep = "_"),
    files.source)
```
# **11 Kryptographische Hashes**

Dieses Modul berechnet für jedes ZIP-Archiv zwei Arten von Hashes: SHA2-256 und SHA3-512. Mit diesen kann die Authentizität der Dateien geprüft werden und es wird dokumentiert, dass sie aus diesem Source Code hervorgegangen sind. Die SHA-2 und SHA-3 Algorithmen gelten derzeit als sicher und ein SHA3-Hash mit 512 bit Länge ist nach derzeitigem Wissen auch gegenüber quantenkryptoanalytischen Verfahren hinreichend resistent.

# <span id="page-27-0"></span>**11.1 Liste der ZIP-Archive erstellen**

```
files.zip <- list.files(pattern= "\\.zip$",
                        ignore.case = TRUE)
```
# <span id="page-27-1"></span>**11.2 Funktion anzeigen**

**print**(f.dopar.multihashes)

 $function(x)$ 

```
multihashes \leq foreach(filename = x,
                        .errorhandling = 'pass',
                        .combine = 'rbind') %dopar% {
                            sha2.256 <- system2("openssl",
                                                  paste("sha256",
                                                        filename),
                                                  stdout = TRUE)
                            sha2.256 <- \text{gsub}("^*,*) = ",
                                               "",
                                              sha2.256)
                            sha3.512 <- system2("openssl",
                                                  paste("sha3-512",
                                                        filename),
                                                  stdout = TRUE)
                            sha3.512 <- gsub("^, *\\ = """,
                                              sha3.512)
                            out <- data.frame(filename,
                                                sha2.256,
                                                sha3.512)
                            return(out)
                        }
return(multihashes)
```
<span id="page-27-2"></span>}

#### **11.3 Hashes berechnen**

multihashes **<-** f.dopar.multihashes(files.**zip**)

#### <span id="page-28-0"></span>**11.4 In Data Table umwandeln**

setDT(multihashes)

## <span id="page-28-1"></span>**11.5 Index hinzufügen**

```
multihashes$index <- seq_len(multihashes[,.N])
```
## <span id="page-28-2"></span>**11.6 In Datei schreiben**

```
fwrite(multihashes,
      paste(datasetname,
             datestamp,
             "KryptographischeHashes.csv",
             sep = "_"),
       na = "NA")
```
#### <span id="page-28-3"></span>**11.7 Leerzeichen hinzufügen um Zeilenumbruch zu ermöglichen**

```
multihashes$sha3.512 <- paste(substr(multihashes$sha3.512, 1, 64),
                             substr(multihashes$sha3.512, 65, 128))
```
# <span id="page-29-0"></span>**11.8 In Bericht anzeigen**

```
kable(multihashes[,.(index,filename)],
     format = "latex",
     align = c("p{1cm}",
               "p{13cm}"),
     booktabs=TRUE,
     longtable=TRUE)
```
#### index filename

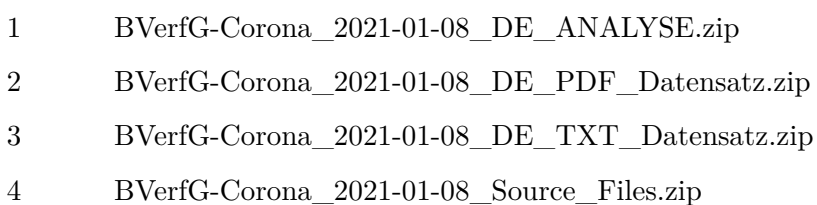

```
kable(multihashes[,.(index,sha2.256)],
    format = "latex",
     align = c("c","p{13cm}"),
     booktabs=TRUE,
     longtable=TRUE)
```
#### index sha2.256

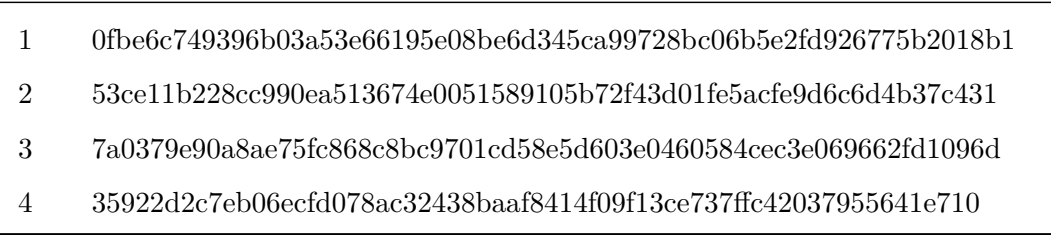

```
kable(multihashes[,.(index,sha3.512)],
     format = "latex",
     align = c("c",
        "p{13cm}"),
     booktabs=TRUE,
     longtable=TRUE)
```
#### index sha3.512

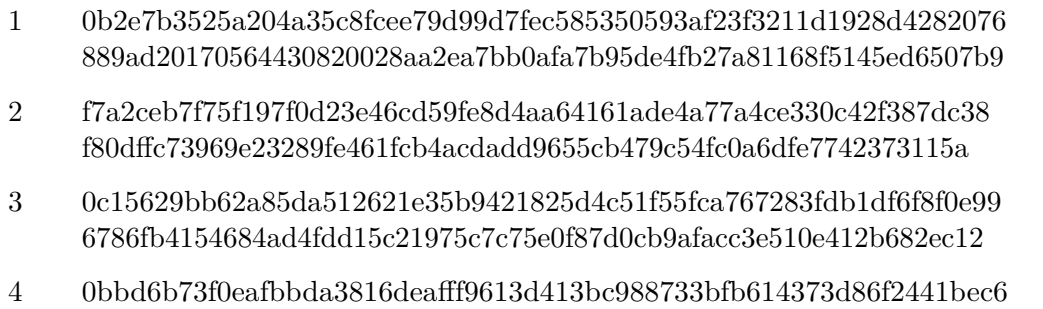

<span id="page-30-0"></span>6964f9e518478fa671d556430a83bfa6de2871a3b5b3482fb492fa23527e9b09

# **12 Abschluss**

## <span id="page-31-0"></span>**12.1 Cluster stoppen**

stopCluster(cl)

# <span id="page-31-1"></span>**12.2 Datum und Uhrzeit (Ende)**

**end**.script **<-** Sys.**time**() **print**(**end**.script)

## [1] "2021-01-24 15:23:50 CET"

## <span id="page-31-2"></span>**12.3 Laufzeit des gesamten Skriptes**

**print**(**end**.script - begin.script)

## Time difference of 3.150316 mins

## <span id="page-31-3"></span>**12.4 Warnungen**

<span id="page-31-4"></span>**warnings**()

## **13 Parameter für strenge Replikationen**

system2("openssl", "version", stdout = TRUE)

## [1] "OpenSSL 1.1.1i FIPS 8 Dec 2020"

sessionInfo()

```
## R version 4.0.3 (2020-10-10)
## Platform: x86_64-redhat-linux-gnu (64-bit)
## Running under: Fedora 32 (Workstation Edition)
##
## Matrix products: default
## BLAS/LAPACK: /usr/lib64/libopenblas-r0.3.12.so
##
## locale:
## [1] LC_CTYPE=en_US.utf8 LC_NUMERIC=C
## [3] LC_TIME=en_US.utf8 LC_COLLATE=en_US.utf8
## [5] LC_MONETARY=en_US.utf8 LC_MESSAGES=en_US.utf8
## [7] LC PAPER=en US.utf8 LC NAME=C
## [9] LC_ADDRESS=C LC_TELEPHONE=C
## [11] LC_MEASUREMENT=en_US.utf8 LC_IDENTIFICATION=C
##
## attached base packages:
## [1] parallel stats graphics grDevices utils datasets methods
## [8] base
##
## other attached packages:
## [1] rvest_0.3.6 xml2_1.3.2 pdftools_2.3.1 quanteda_2.1.2
## [5] data.table_1.13.6 kableExtra_1.3.1 knitr_1.30 rmarkdown_2.6
## [9] ggplot2 3.3.3 doParallel 1.0.16 iterators 1.0.13 foreach 1.5.1
##
## loaded via a namespace (and not attached):
## [1] qpdf_1.1 tidyselect_1.1.0 xfun_0.20 purrr_0.3.4
## [5] lattice_0.20-41 colorspace_2.0-0 vctrs_0.3.6 generics_0.1.0
## [9] htmltools_0.5.1 usethis_2.0.0 viridisLite_0.3.0 yaml_2.2.1
## [13] rlang_0.4.10 pillar_1.4.7 glue_1.4.2 withr_2.4.0<br>
## [17] lifecycle_0.2.0 stringr_1.4.0 munsell_0.5.0 gtable_0.3.<br>
## [21] codetools_0.2-18 evaluate_0.14 labeling_0.4.2 highr_0.8<br>
..................................
## [17] lifecycle_0.2.0 stringr_1.4.0 munsell_0.5.0 gtable_0.3.0
## [21] codetools_0.2-18 evaluate_0.14 labeling_0.4.2 highr_0.8
## [25] Rcpp_1.0.6 scales_1.1.1 RcppParallel_5.0.2 webshot_0.5.2
## [29] magick_2.6.0 farver_2.0.3 fs_1.5.0 fastmatch_1.1-0
## [33] stopwords_2.1 askpass_1.1 digest_0.6.27 stringi_1.5.3
## [37] dplyr_1.0.3 grid_4.0.3 tools_4.0.3 magrittr_2.0.1
## [41] tibble_3.0.5 crayon_1.3.4 pkgconfig_2.0.3 ellipsis_0.3.1
## [45] Matrix_1.3-2 httr_1.4.2 rstudioapi_0.13 R6_2.5.0
## [49] compiler_4.0.3
```
# **Literaturverzeichnis**

Allaire, JJ, Yihui Xie, Jonathan McPherson, Javier Luraschi, Kevin Ushey, Aron Atkins, Hadley Wickham, Joe Cheng, Winston Chang, and Richard Iannone. 2020. *Rmarkdown: Dynamic Documents for R*. [https://github.com/rstudio/rmarkdown.](https://github.com/rstudio/rmarkdown)

Analytics, Revolution, and Steve Weston. 2020. *Iterators: Provides Iterator Construct*. [https://github.com/RevolutionAnalytics/iterators.](https://github.com/RevolutionAnalytics/iterators)

Benoit, Kenneth, Kohei Watanabe, Haiyan Wang, Paul Nulty, Adam Obeng, Stefan Müller, and Akitaka Matsuo. 2018. "Quanteda: An R Package for the Quantitative Analysis of Textual Data." *Journal of Open Source Software* 3 (30): 774. [https://doi.org/10.21105/joss.](https://doi.org/10.21105/joss.00774) [00774.](https://doi.org/10.21105/joss.00774)

Benoit, Kenneth, Kohei Watanabe, Haiyan Wang, Paul Nulty, Adam Obeng, Stefan Müller, Akitaka Matsuo, Jiong Wei Lua, Jouni Kuha, and William Lowe. 2020. *Quanteda: Quantitative Analysis of Textual Data*. [https://quanteda.io.](https://quanteda.io)

Corporation, Microsoft, and Steve Weston. 2020. *DoParallel: Foreach Parallel Adaptor for the Parallel Package*. [https://CRAN.R-project.org/package=doParallel.](https://CRAN.R-project.org/package=doParallel)

Dowle, Matt, and Arun Srinivasan. 2020. *Data.table: Extension of 'Data.frame'*. [https:](https://CRAN.R-project.org/package=data.table) [//CRAN.R-project.org/package=data.table.](https://CRAN.R-project.org/package=data.table)

Ooms, Jeroen. 2020. *Pdftools: Text Extraction, Rendering and Converting of Pdf Documents*. [https://CRAN.R-project.org/package=pdftools.](https://CRAN.R-project.org/package=pdftools)

R Core Team. 2020. *R: A Language and Environment for Statistical Computing*. Vienna, Austria: R Foundation for Statistical Computing. [https://www.R-project.org/.](https://www.R-project.org/)

Revolution Analytics, and Steve Weston. n.d. *Foreach: Provides Foreach Looping Construct*.

Wickham, Hadley. 2016. *Ggplot2: Elegant Graphics for Data Analysis*. Springer-Verlag New York. [https://ggplot2.tidyverse.org.](https://ggplot2.tidyverse.org)

———. 2020. *Rvest: Easily Harvest (Scrape) Web Pages*. [https://CRAN.R-project.org/pack](https://CRAN.R-project.org/package=rvest) [age=rvest.](https://CRAN.R-project.org/package=rvest)

Wickham, Hadley, Winston Chang, Lionel Henry, Thomas Lin Pedersen, Kohske Takahashi, Claus Wilke, Kara Woo, Hiroaki Yutani, and Dewey Dunnington. 2020. *Ggplot2: Create Elegant Data Visualisations Using the Grammar of Graphics*. [https://CRAN.R-project.or](https://CRAN.R-project.org/package=ggplot2) [g/package=ggplot2.](https://CRAN.R-project.org/package=ggplot2)

Wickham, Hadley, Jim Hester, and Jeroen Ooms. 2020. *Xml2: Parse Xml*. [https://CRAN.R](https://CRAN.R-project.org/package=xml2)[project.org/package=xml2.](https://CRAN.R-project.org/package=xml2)

Xie, Yihui. 2014. "Knitr: A Comprehensive Tool for Reproducible Research in R." In *Implementing Reproducible Computational Research*, edited by Victoria Stodden, Friedrich Leisch, and Roger D. Peng. Chapman; Hall/CRC. [http://www.crcpress.com/product/isb](http://www.crcpress.com/product/isbn/9781466561595) [n/9781466561595.](http://www.crcpress.com/product/isbn/9781466561595)

———. 2015. *Dynamic Documents with R and Knitr*. 2nd ed. Boca Raton, Florida: Chapman; Hall/CRC. [https://yihui.org/knitr/.](https://yihui.org/knitr/)

———. 2020. *Knitr: A General-Purpose Package for Dynamic Report Generation in R*. [https://yihui.org/knitr/.](https://yihui.org/knitr/)

Xie, Yihui, J. J. Allaire, and Garrett Grolemund. 2018. *R Markdown: The Definitive Guide*. Boca Raton, Florida: Chapman; Hall/CRC. [https://bookdown.org/yihui/rmarkdown.](https://bookdown.org/yihui/rmarkdown)

Xie, Yihui, Christophe Dervieux, and Emily Riederer. 2020. *R Markdown Cookbook*. Boca Raton, Florida: Chapman; Hall/CRC. [https://bookdown.org/yihui/rmarkdown-cookbook.](https://bookdown.org/yihui/rmarkdown-cookbook)

Zhu, Hao. 2020. *KableExtra: Construct Complex Table with Kable and Pipe Syntax*. [https:](https://CRAN.R-project.org/package=kableExtra) [//CRAN.R-project.org/package=kableExtra.](https://CRAN.R-project.org/package=kableExtra)